# **Sistemas de código de barras usado pelo SAT e LINCE**

Comanda de Pré atendimento

Formato: **Code 39** (sem dígito verificador)

Prefixo: C

#### **Exemplo:**

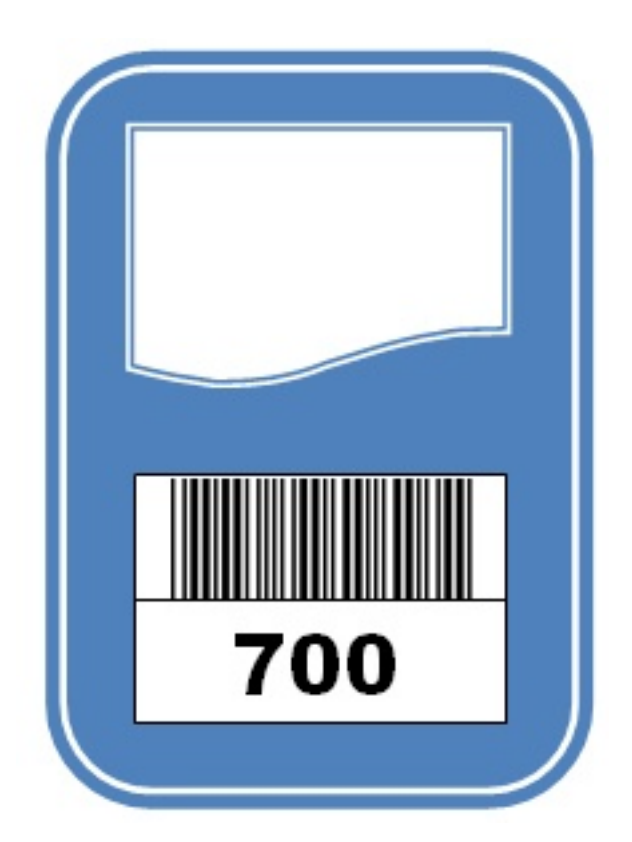

#### **C700**

Prefixo C

Sequencial 700

Dígito Nenhum

Exemplos de códigos válidos para cinco comandas:

C001 C002 C003 C004 C005

Na comanda impressa não há necessidade de ser impresso o prefixo

Página 1 / 4

**(c) 2024 Administrador <wagner@grupotecnoweb.com.br> | 2024-04-28 00:27**

[URL: http://faq.resolvapelosite.com.br/index.php?action=artikel&cat=26&id=264&artlang=pt-br](http://faq.resolvapelosite.com.br/index.php?action=artikel&cat=26&id=264&artlang=pt-br)

#### Cartão fidelidade para o Cliente

Formato: **EAN-8** (com dígito verificador)

Prefixo: 600

**Exemplo: 60000019** 

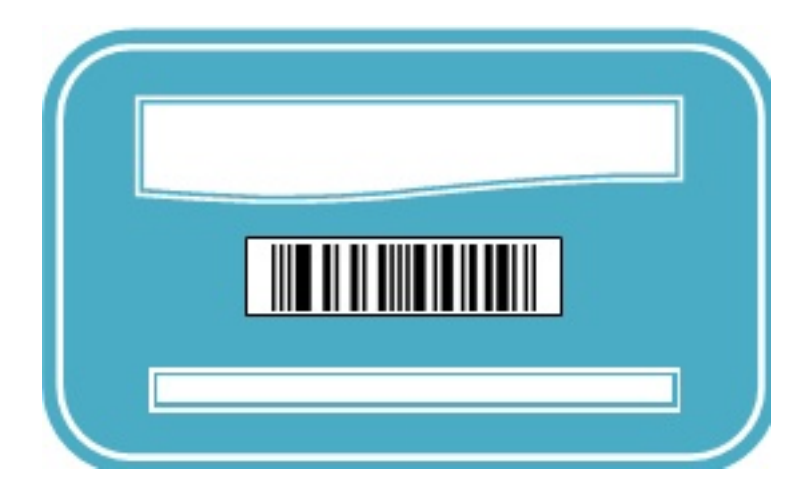

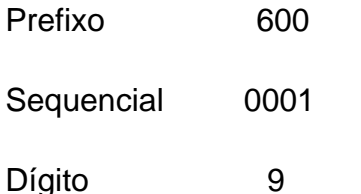

Exemplos de códigos válidos para cinco clientes:

60000019 60000026 60000033 60000040

\* Não imprimir o número no cartão

#### Cartão de identificação de Funcionário

Formato: **EAN-8** (com dígito verificador)

Prefixo: 800

**Exemplo: 80000013** 

Página 2 / 4 **(c) 2024 Administrador <wagner@grupotecnoweb.com.br> | 2024-04-28 00:27** URL: http://faq.resolvapelosite.com.br/index.php?action=artikel&cat=26&id=264&artlang=pt-br

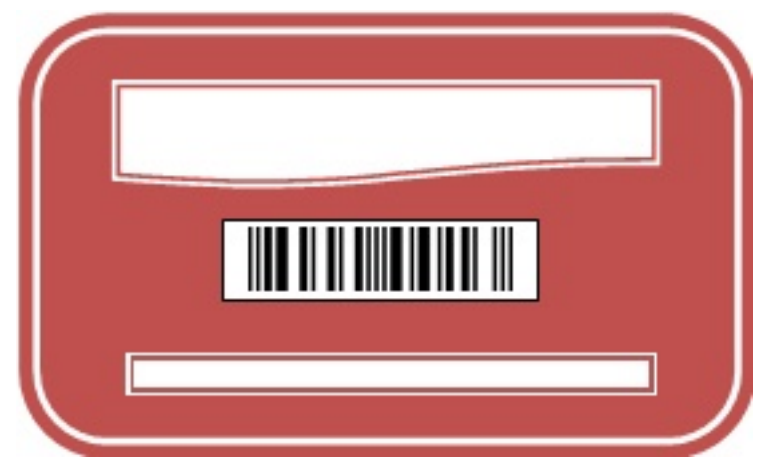

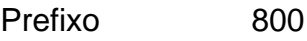

Seqüencial 0001

Dígito 3

Exemplos de códigos válidos para cinco funcionários:

80000013 80000020 80000037 80000044

\* Não imprimir o número no cartão

Exemplo de comanda

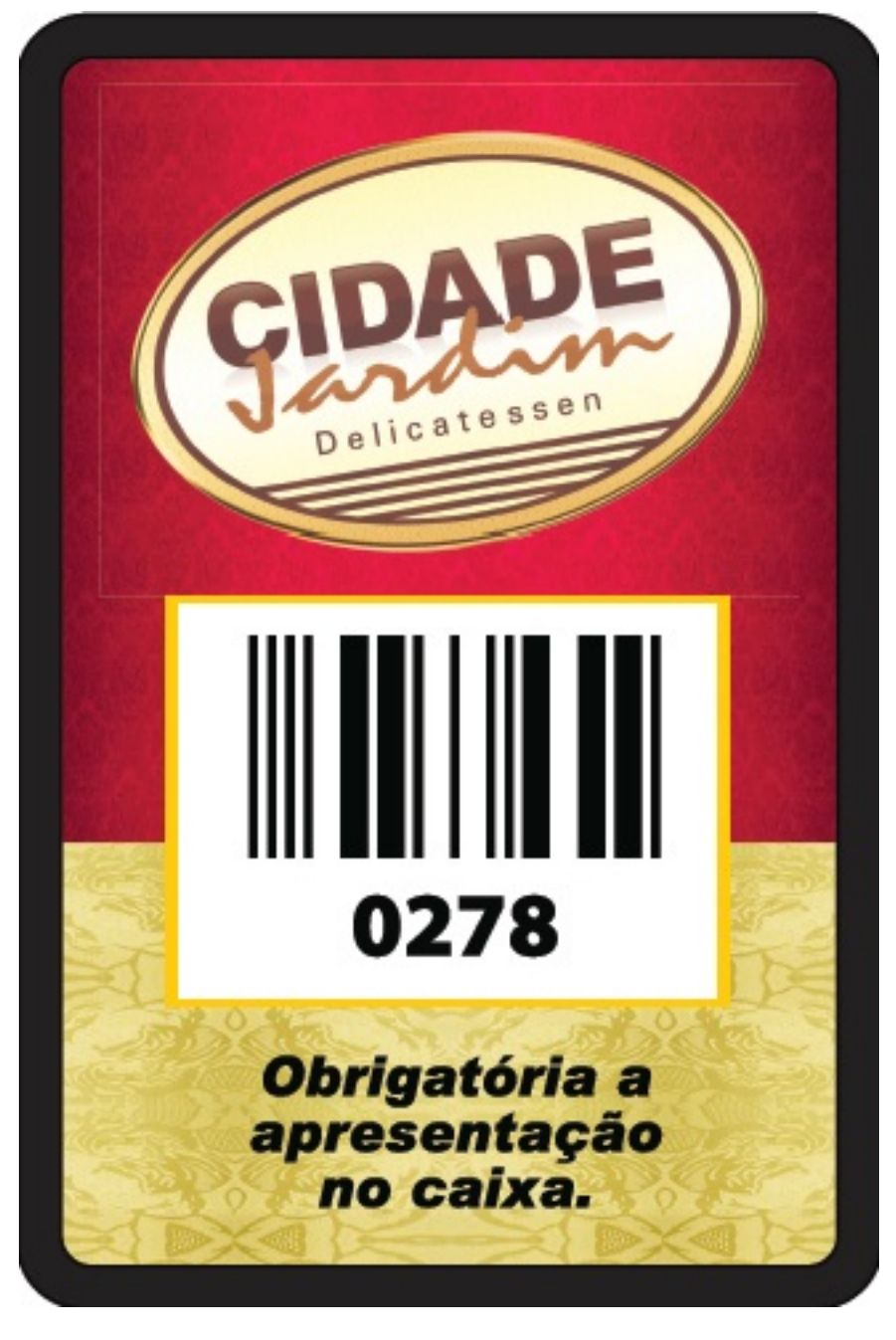

ID de solução único: #1263 Autor: : Márcio Última atualização: 2015-11-12 21:30

> Página 4 / 4 **[\(c\) 2024 Administrador <wagner@grupotecnoweb.com.br> | 2024-04-28 00:27](http://faq.resolvapelosite.com.br/index.php?action=artikel&cat=26&id=264&artlang=pt-br)** [URL: http://faq.resolvapelosite.com.br/index.php?action=artikel&cat=26&id=264&artlang=pt-br](http://faq.resolvapelosite.com.br/index.php?action=artikel&cat=26&id=264&artlang=pt-br)